# Adobe Photoshop CS4 Crack With Serial Number [Win/Mac] [2022-Latest]

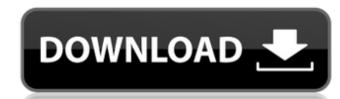

### Adobe Photoshop CS4 Crack+ License Key

Once you figure out how to use a particular feature, you can build on it by practicing using all of the Photoshop tools, experimenting with new methods, and adding techniques. This is the key to becoming a master. The image-editing skills that we describe in this book are based on Photoshop CS 6 and later versions. However, many techniques we describe will also work with earlier versions. For information on earlier versions of Photoshop, see the "Looking for the earlier versions of Photoshop" sidebar later in this chapter. Discovering the basic tools You can use Photoshop in several different ways. Sometimes, you just want to modify an image with a quick, easy method. Other times, you want to gain lots of control over your image, or you want to create art. Toolbars and palettes give you access to the most commonly used features, so you can access tools when and where you need them. Photoshop has a real knack for hiding tools and making them difficult to find, but you can get to all of the tools by following this method: Press the Windows key. This key, also known as the Super key, operates menus and toolbars. You'll find it located on the right side of your keyboard. This is a standard location, so if you have Windows 8, it's probably covered by the screen so you don't see it. Click the Windows key and the name of the menu or tool you want to access. You can access all of the menus from this menu. From here, you can choose the tool or menu you want to use. For example, if you want to change the color of the current image, choose Edit→Fill. The Fill diag box appears and lets you change the current color and choose new colors from a color swatch. Press the Tab key, also known as the Tilde key, operates palettes are stacks of tools that you can quickly access. You can also create them and rearrange the palette in any way you choose. Click a palette name. You see a palette containing tools you can use to work with your image. This example shows the Adjustments palette, but you can access most tools by the name of

#### Adobe Photoshop CS4 Download [32|64bit]

Photoshop is a powerful photo editing program for professionals and freelancers, graphic designers, and for pretty much anyone who wants to create and edit photos or make professional-quality videos. But even though it has a massive feature set, you don't have to know how to use Photoshop in order to do amazing things with it. This article will help you get a working knowledge of Photoshop from a beginner. You can learn Photoshop quickly by using the official exercises in the book, Learning Photoshop 11.0. With this book you will learn: How to delete unwanted objects from images How to remove the background or enhance text How to crop images to be the right size for Instagram or any social media post How to add and edit effects to your images How to recreate high-quality, original images using layers How to set everything up for seamless color-correction. How to simulate the Photoshop correction tools with your phone or tablet. How to print perfectly bound, finished images. How to create professional layouts with standard size, margin guides and printed photos How to make vectorized shapes, using Adobe Illustrator CS6. What is Photoshop? Adobe Photoshop is an image editing software used by artists to alter photos, create new images and video, and convert images. It is mostly used by photographers and graphics artists who need to make minor adjustments to one or more photos. Professionals use it for businesses, websites, blogs and so on. Some designers use Photoshop for web design. You can use this software for things like cutting, pasting, coloring, adding filters and effects, or drawing over photos. Getting Started Getting started with Photoshop is very simple. You start by opening up the software. Open your account first or log in to your account using the sign in button. After that, you can start using any of the tools available in the program. You can use the following beginner Photoshop tools: Image >> Adjustments These tools let you adjust color and lighting settings: Levels - This is a tool for adjusting

#### **Adobe Photoshop CS4 Activator Free X64**

Q: How to handle exception while using custom Type converter in wp7 In a program of wp7, i am using a custom type converter to convert decimal to string. All its well. But i am receiving an exception when i use MyClass.ToString() method. Please provide me an exception i have to handle. Thanks for any help in advance. A: You can catch exception by the type converter at the Application\_UnhandledException: protected override void OnUnhandledException(UnhandledExceptionEventArgs e) { if (e.ExceptionObject is MyClass myClass) { MessageBox.Show(myClass.ToString()); // Do whatever you want with your class. } base.OnUnhandledException(e); } There are many ways to do it but I think that this is the simplest and easier to handle. About Me I'm a Middle-Aged Woman in Northern California. I have lived in the San Francisco Bay Area for many years, in a small town in California's wine country, and in a mid-sized midwest city. Having no-man's land in between, this is where I swing my defense cane, learn to crochet and knit, and listen to audiobooks. I am (but, I think, I am just) a fan of quiet, thoughtful life - its pleasures and its losses - and so I hope to reflect that more and more as the years go by. I hope I can keep watching, learning, savoring, lamenting, and keeping my own heart open to what I experience, learn, and think. Wednesday, November 2, 2013 Eggs & Cake I've always loved eggs and cake, but I didn't always love baking them. I would bake things and throw them out, simply because I didn't know how to make them. Then I learned how to bake from scratch, and was surprised and delighted that it was so easy and so delicious. For example, I learned how to make Yorkshire pudding from scratch. I had thought it was something complicated, and didn't think I had the patience to make it right, but it turned out wonderfully. I was surprised at the difference between the original recipe (from a newspaper article) and my version. I learned to bake wheat cakes and cinnamon rolls, and

#### What's New In Adobe Photoshop CS4?

\* The Fireworks palette allows you to choose from a menu of hundreds of effects, textures, and colors. \* The Layers palette shows all the objects or layers in your image, and lets you view and edit them. Some of Photoshop's other features include the following: \* The Picture Frame allows you to resize an image, and place it on a new background. It lets you edit all the options in one window. The Save for Web option allows you to select the desired format for your finished file. The Color Settings tool allows you to adjust the color settings of your image. \* The Direct Selection tool allows you to select and move specific pixels in the image. \* The Rectangle tool allows you to quickly and easily draw rectangles. \* The Pen tool allows you to draw freeform lines and shapes. \* The Eraser tool allows you to remove content from an image. \* The Color Stamp tool allows you to remove unwanted areas and combine them with other areas in the image. \* \* \* Click here to view a full-size image \* \* \* Using the Scratchboard Tool The Scratchboard tool allows you to create a simulated drawing or painting using white lines as you would use with a paintbrush. To begin, in Photoshop, go to the Menu and choose Brush from the list, as shown in Figure 3-11. The Brush palette opens, as shown in Figure 3-12. \*\*Figure 3-11:\*\* You can draw with the Scratchboard tool. \*\*Figure 3-12:\*\* Use the Brush palette to access the different types of brushes. The Brush palette also contains a variety of brushes that simulate different types of lines, such as those for drawing and painting. After choosing your brush, you can modify the size, shape, and hardness of the stroke. You can also adjust the color (Figure 3-13). \*\*Figure 3-13:\*\* Click the Brush Size icon to change the Brush Size. The steps for using this tool are as follows: 1. Choose the Scratchboard tool. 2. Press Ctrl and click on an area of the image you want to use as your canvas. The selected area becomes transparent. 3. Drag in a line. Photoshop now shows a preview window in your document

#### **System Requirements:**

Supported operating systems: Windows 7 (SP1) or later, Mac OS X 10.8.5 or later System requirements: The Starseries 4000 is a stylish and versatile all-in-one device that fits comfortably in the palm of your hand. And with Microsoft's new Windows 10 operating system, the 4000 delivers powerful and reliable features without compromising on looks. The Starseries 4000 features a 6" diagonal HD display with a 1920

## Related links:

https://inmueblesencolombia.com/?p=63339

https://orbeeari.com/adobe-photoshop-cc-2019-version-20-patch-full-version-march-2022/

https://fuckmate.de/upload/files/2022/07/YvtPlldoC7ooBlaXfQmR\_05\_e31d609c04b713e54ed7597722799c82\_file.pdf

https://spacebott.com/photoshop-cs6-free/ https://www.cameraitacina.com/en/system/files/webform/feedback/amasha149.pdf http://findmallorca.com/photoshop-cc-2019-version-20-crack-keygen-march-2022/ https://www.raven-guard.info/photoshop-cc-2015-serial-key-free-download-for-windows/ https://htownkitchenandbath.com/2022/07/05/adobe-photoshop-2022-version-23-0-2-with-keygen-free-download-win-mac/ http://adomemorial.com/2022/07/05/adobe-photoshop-cc-2018-version-19-crack-keygen-activation-code-with-keygen-free-download-for-pc-latest-2022-3/ https://rootwordsmusic.com/wp-content/uploads/2022/07/Adobe Photoshop 2021 Version 222.pdf https://www.illuzzzion.com/socialnet/upload/files/2022/07/P9u7YvlpEwzjQe9kHfBQ\_05\_e31d609c04b713e54ed7597722799c82\_file.pdf
https://bjjfrequentlyaskedquestions.com/wp-content/uploads/2022/07/destber.pdf
https://instafede.com/adobe-photoshop-2021-version-22-0-0-activation-download-2/
https://silkfromvietnam.com/adobe-photoshop-2021-version-22-5-install-crack-full-product-key-free-download-pc-windows-2022/  $\underline{https://www.fiol-mallorca.com/upload/files/2022/07/w4X8KqSzS8MtdYlVURvz\_05\_e31d609c04b713e54ed7597722799c82\_file.pdf}$ https://chat.byoe.tv/upload/files/2022/07/crNQAFCKbofPoLSKdjZN\_05\_e31d609c04b713e54ed7597722799c82\_file.pdf https://shapshare.com/upload/files/2022/07/yYp1D9isoAFLBjjBPuFp\_05\_e31d609c04b713e54ed7597722799c82\_file.pdf http://18.138.249.74/upload/files/2022/07/T6dWbuXoT9tLE97HNBX9\_05\_e31d609c04b713e54ed7597722799c82\_file.pdf https://www.onlineusaclassified.com/advert/best-seo-company-in-noida-seo-services-agency-in-noida/  $\underline{http://mrproject.com.pl/advert/adobe-photoshop-2022-version-23-2-serial-number-patch-with-serial-key-free-download-for-pc-2022-latest/$ https://fessoo.com/upload/files/2022/07/AEhJ6WkjJ9wlv7noTRbu\_05\_b4e0640ea2242a7610c02e011a18732e\_file.pdf https://nexojobs.com/photoshop-2020-activation-code-for-windows-march-2022/ https://mitiflowers.com/photoshop-2021-version-22-2-mac-win/ https://gruposnoe.com/wp-content/uploads/2022/07/Photoshop\_2021\_version\_22.pdf
https://www.mycatchyphrases.com/photoshop-2022-version-23-1-crack-activation-code-with-key-download/https://cameraitacina.com/en/system/files/webform/feedback/adobe-photoshop-2021-version-2242\_6.pdf https://www.hotels-valdys.fr/non-classe/photoshop-cc-2018-version-19-win-mac-2022 https://startpointsudan.com/index.php/2022/07/05/adobe-photoshop-2022-keygen-crack-setup-for-pc-final-2022/ https://firstlady-realestate.com/2022/07/05/photoshop-2021-version-22-1-0-free-latest/ https://gaming-walker.com/upload/files/2022/07/EeCoMGiUAFbYtMJYjgwW 05 b4e0640ea2242a7610c02e011a18732e file.pdf